# **The ATrig Environment**

*Saul Gonzalez (University of Wisconsin - Madison)*

*December 8, 1998 ATLAS Software Week*

#### **Reminder: ATrig**

• ATrig: tool for evaluating trigger performance

ATrig "flow and control":

- INPUT:
	- DICE output
- CONTROL:
	- data cards
	- constants database files (title files)
- OUTPUT:
	- ASCII files (for stand-alone trigger studies)
	- Hbook files (for trigger performance studies)
	- (ZEBRA banks)

#### **ATrig in CVS/SRT**

- • ATrig is now fully maintained, developed, and used in the CVS/SRT development environment
- • Program control parameters ("title files") are included in the ATrig repository
	- easier to track new parameters
	- self-contained releases
- Also included in the repository:
	- scripts for running ATrig
	- scripts for testing ATrig
	- documentation

## **Running ATrig**

- • Running ATrig can be confusing since:
	- multiple parameter files (data cards, title files, ATLAS geometry files)
	- many running conditions (low-lumi, hi-lumi, noise, no-noise etc.)
	- different data sources: tapes, disk files
	- strange things can happen: "*where is the hbook file?*", "*where is my log-file?*"
- So, created a "working environment" that:
	- -(for the beginner) takes care of these annoying problems,
	- -(for the expert) allows full customization,
- •How: setup the ATrig environment via repository-resident *perl* scripts

#### **Scripts for an ATrig Environment**

The ATrig environment is defined with one script: **SetAtrigEnv**

- **SetAtrigEnv** collects, for a given ATrig release, all necessary information for running an ATrig job.
- **SetAtrigEnv** script stored in repository; back-compatible to previous releases

ATrig jobs are actually run with **RunAtrig,** which is set up for the user by **SetAtrigEnv**

•**RunAtrig** script stored in repository

#### **Script for ATrig: SetAtrigEnv**

- Run once for each release or private development version. Creates a sub-directory tree under the requested version and the appropriate job submission script (**RunAtrig**).
- •Example for release **0.0.13**:

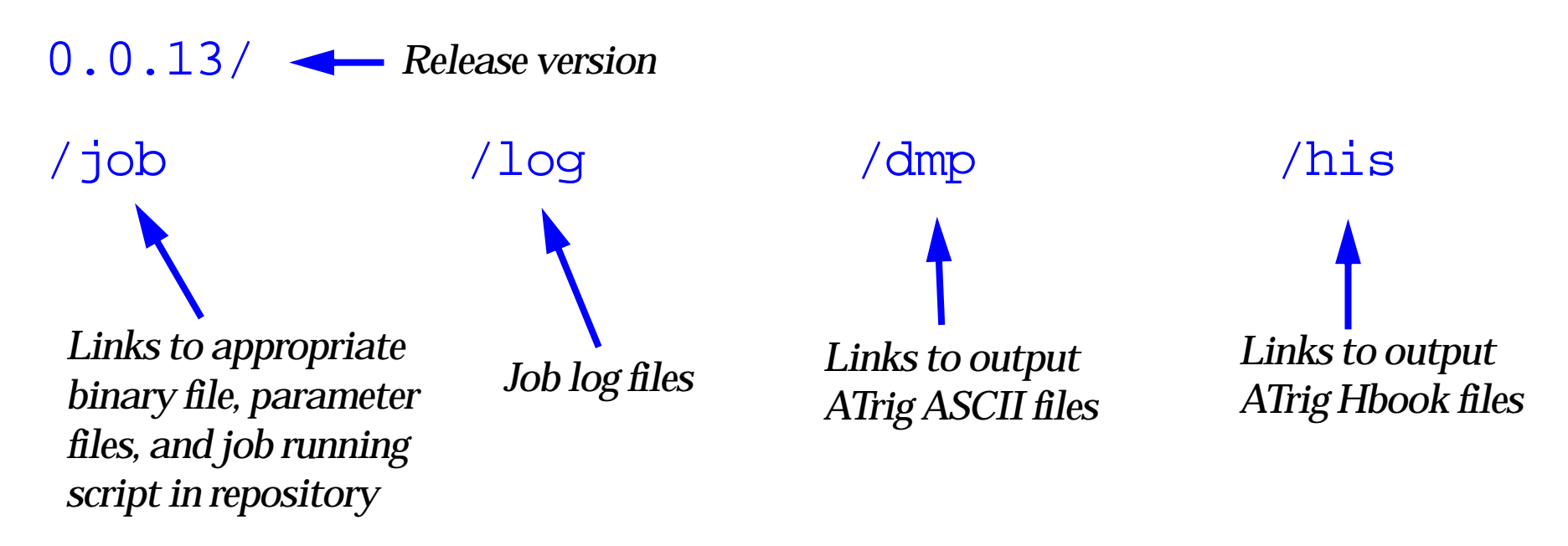

#### **Example: SetAtrigEnv**

[atlas07] "/public > work/installed/share/job/SetAtrigEnv /afs/cern.ch/atlas/software/dist SetAtrigEnv: Will attempt to create an Atrig environment for version "0.0.14". This includes the creation of one directory tree under "/afs/cern.ch/user/s/saul/public". Do you wish to proceed?  $(y/n)$  y

```
Creating an ATRIG environment for release 0.0.14 (default)
Creating directory 0.0.14
Creating directory 0.0.14/log (ATRIG log files are kept here)
Creating directory 0.0.14/his (ATRIG hbook files are kept here)
Creating directory 0.0.14/dmp (ATRIG ASCII files are kept here)
Creating directory 0.0.14/job (ATRIG binaries, scripts, and parameters)
\lceil \frac{\mathsf{t}}{\mathsf{t}} \cdot \frac{\mathsf{t}}{\mathsf{t}} \cdot \frac{\mathsf{t}}{\mathsf{t}} \rceil \rceil \leq \lceil \frac{\mathsf{t}}{\mathsf{t}} \cdot \frac{\mathsf{t}}{\mathsf{t}} \rceil\lceil \frac{\mathsf{atlas07}}{4} \rceil "/public > 1s 0.0.14/*
```
 $0.0.14/dmp:$ 

 $0.0.14/h$ is:

 $0.0.14$ /job: AtrigBin AtrigPar RunAtrig

 $0.0.14/\log$ 

### **Running ATrig: RunAtrig**

- Actual script to run ATrig: batch (LSF) or interactive
- •Best used under **SetAtrigEnv** but not necessary
- • Executable and parameter files are taken from the "official release" area (e.g., /afs/cern.ch/atlas/software/dist/0.0.14/atrig/DB/prod/hilum) unless the user requests otherwise by placing a private file in the  $\ell$  job directory
- Any pre-defined run conditions can then be specified at run time: RunAtrig -p [hilum | lolum | nonoise | etc.]

### **Example: RunAtrig**

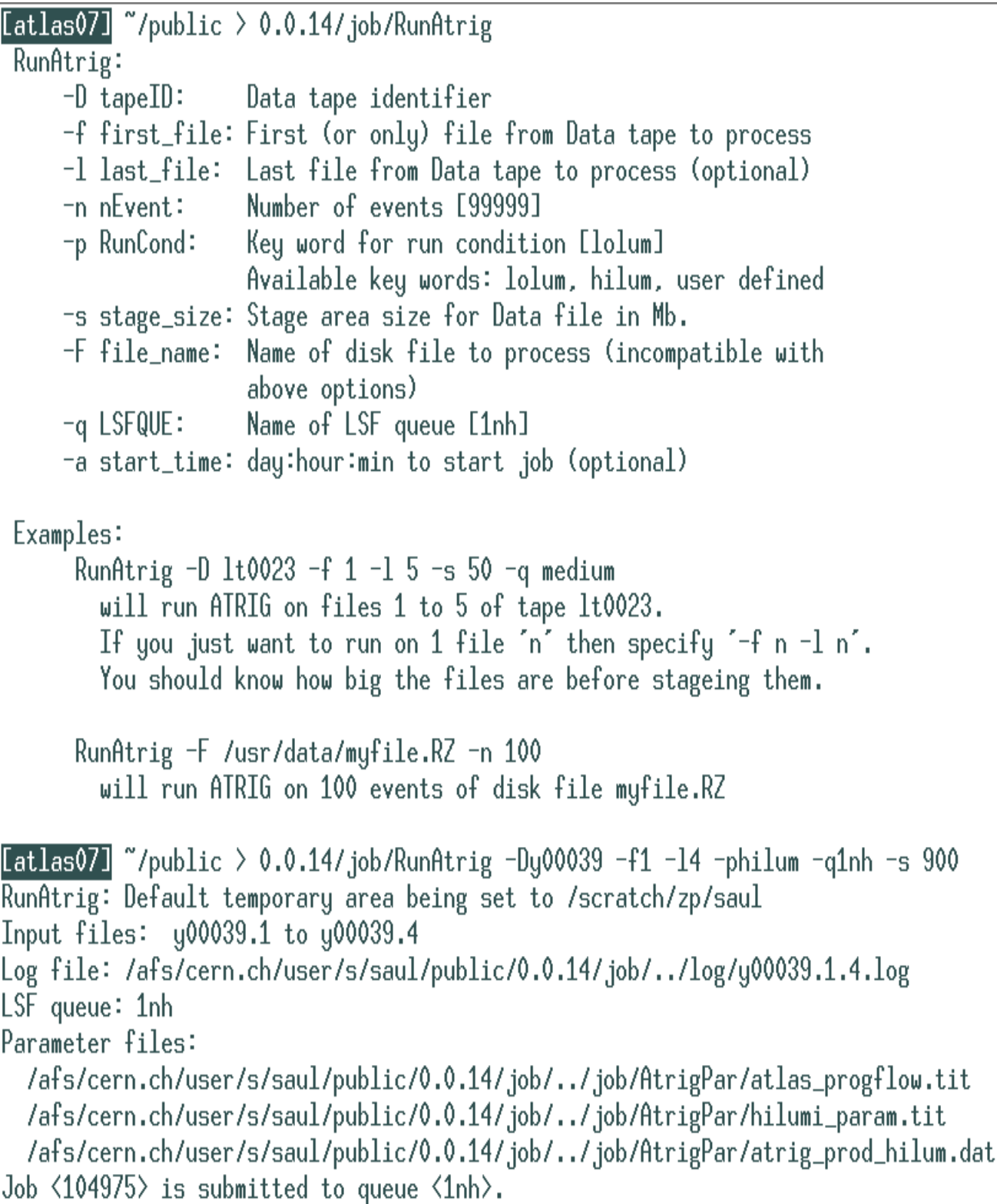

#### • Easily customized

#### **Conclusion**

- We have a script-driven ATrig environment that can manage different running conditions
- It is suitable for both beginners and developers
- It also makes ATrig productions easier and more consistent
- As ATrig develops, will try to keep a similar environment to "ease" transition
- •Documented in:

*http://www-wisconsin.cern.ch/~atsaul/Docs/RunningAtrig.pdf*